# Firewall com OpenFlow

"Um *firewall* é uma combinação de hardware e software que isola a rede interna de uma organização da Internet em geral, permitindo que alguns pacotes passem e bloqueando outros."

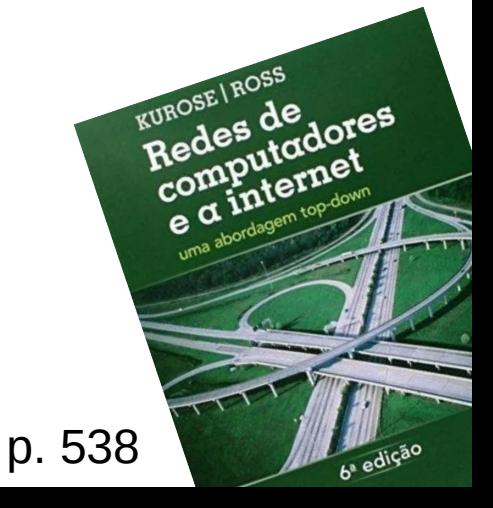

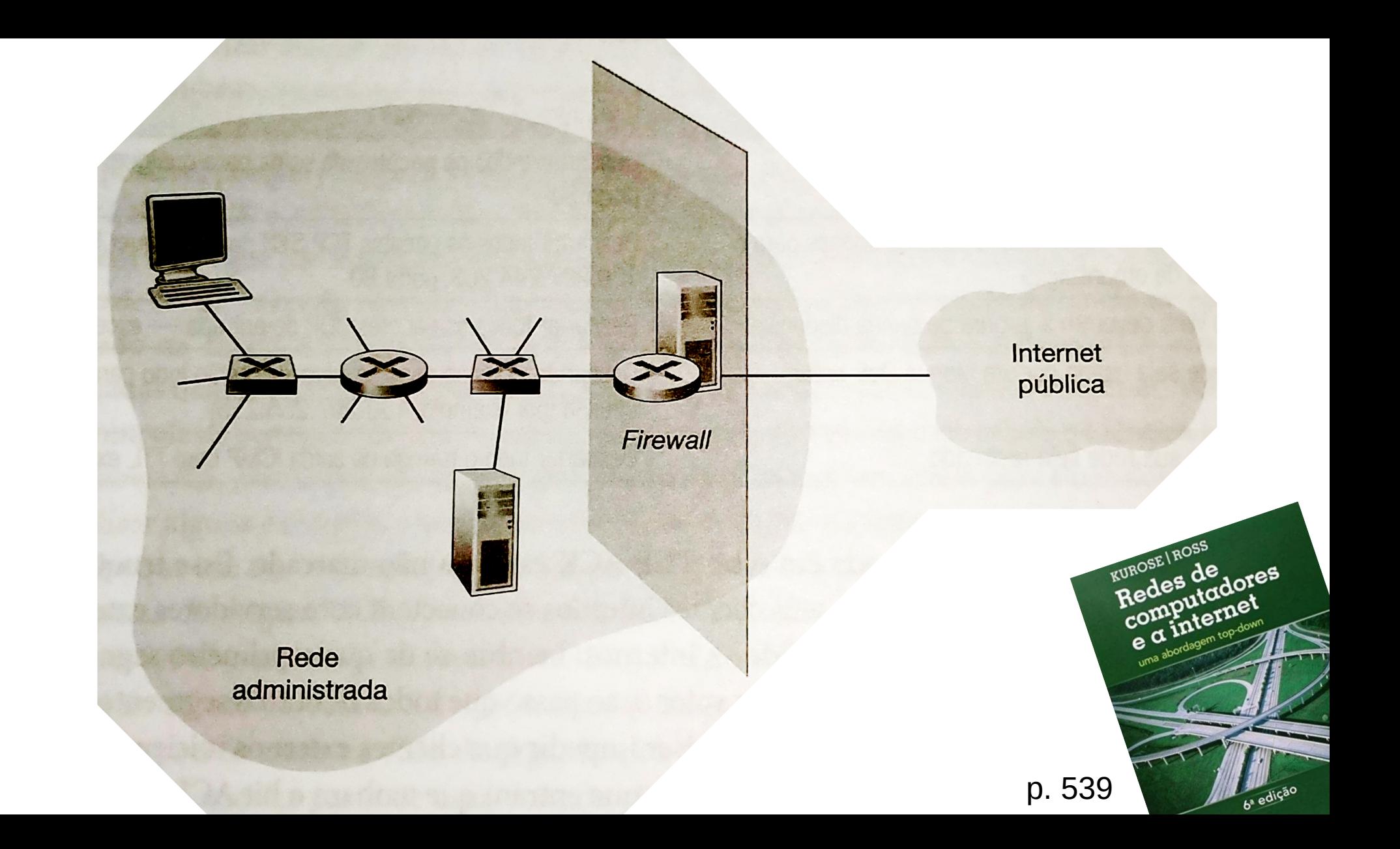

- vLAN;
- Regras: <MACs, MACd, P3, IPs/CIDR, IPd/CIDR, P4, Ps, Pd, Act>
	- CRUD.
- Estatísticas para cada regra;

• Proativo: as regras devem ser adicionadas antes do fluxo de dados.

- $\rightarrow \bullet$  vLAN;
	- Regras: <MACs, MACd, P3, IPs/CIDR, IPd/CIDR, P4, Ps, Pd, Act>
		- CRUD.
	- Estatísticas para cada regra;

• Proativo: as regras devem ser adicionadas antes do fluxo de dados.

## Mas o que é vLAN?

## vLAN

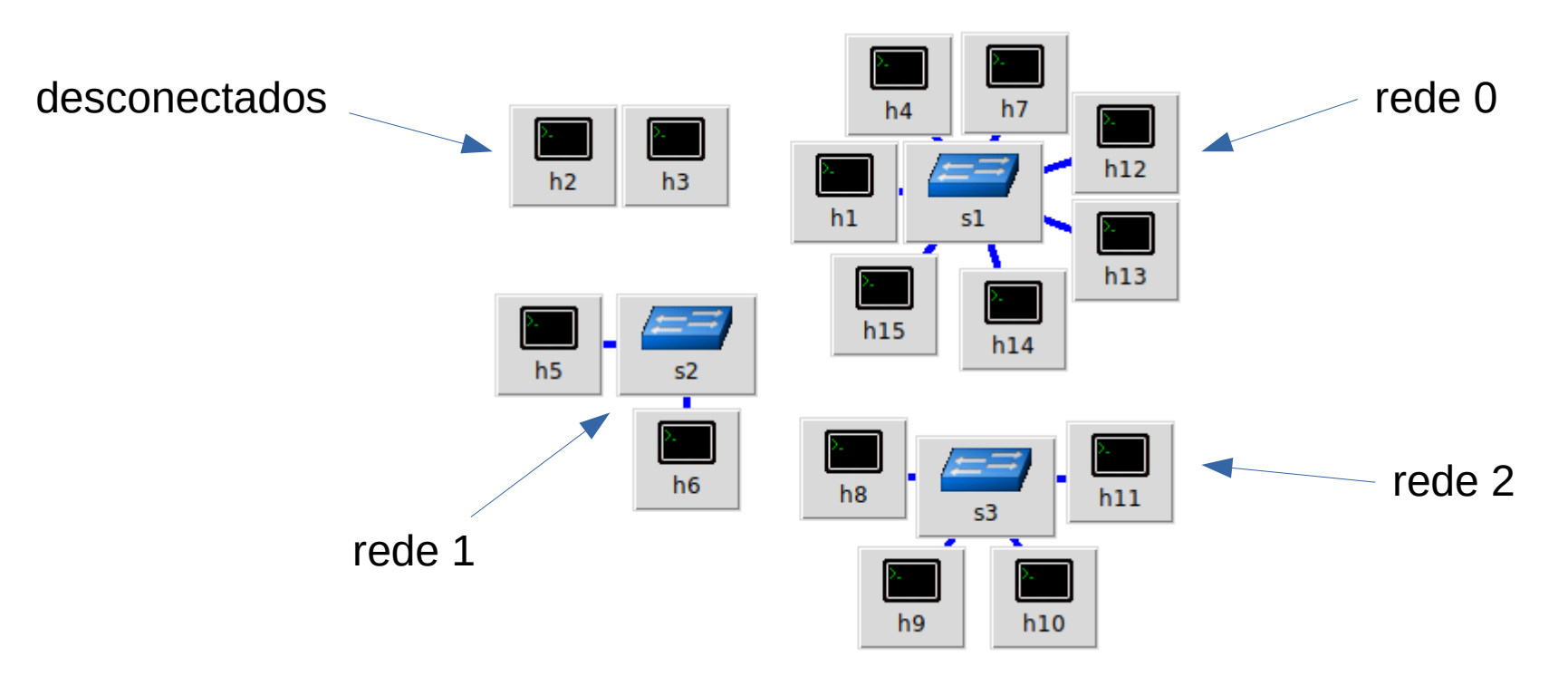

Como a rede se enxerga

## vLAN

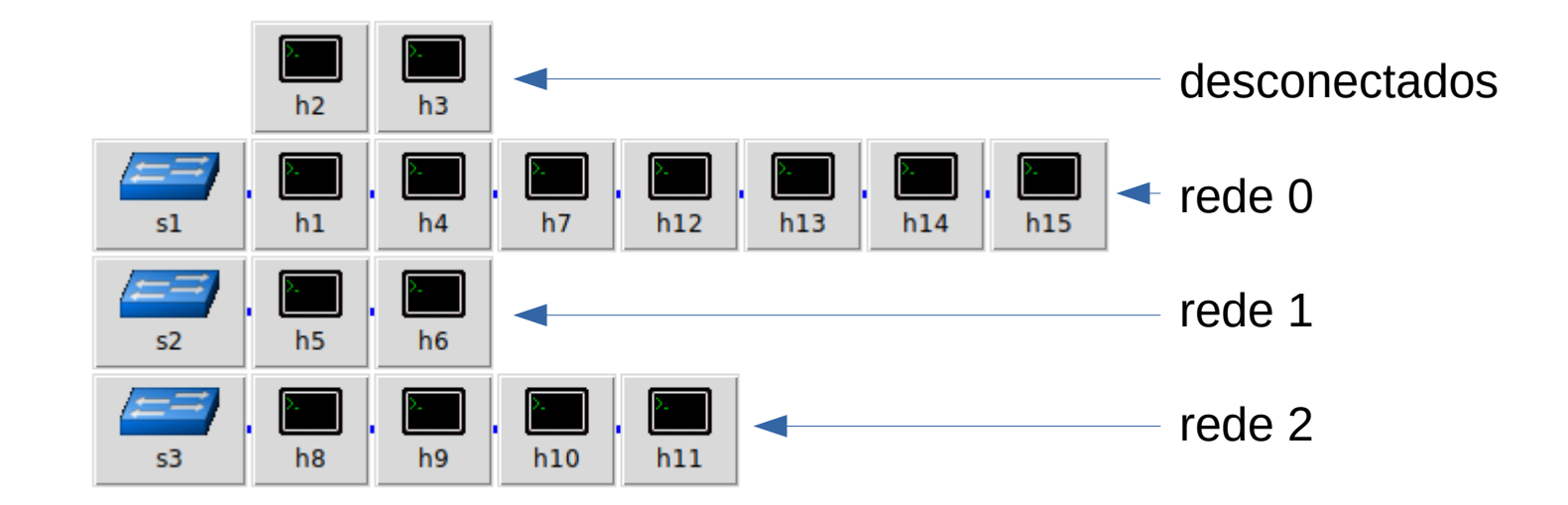

Como a rede se enxerga

## **VLAN**

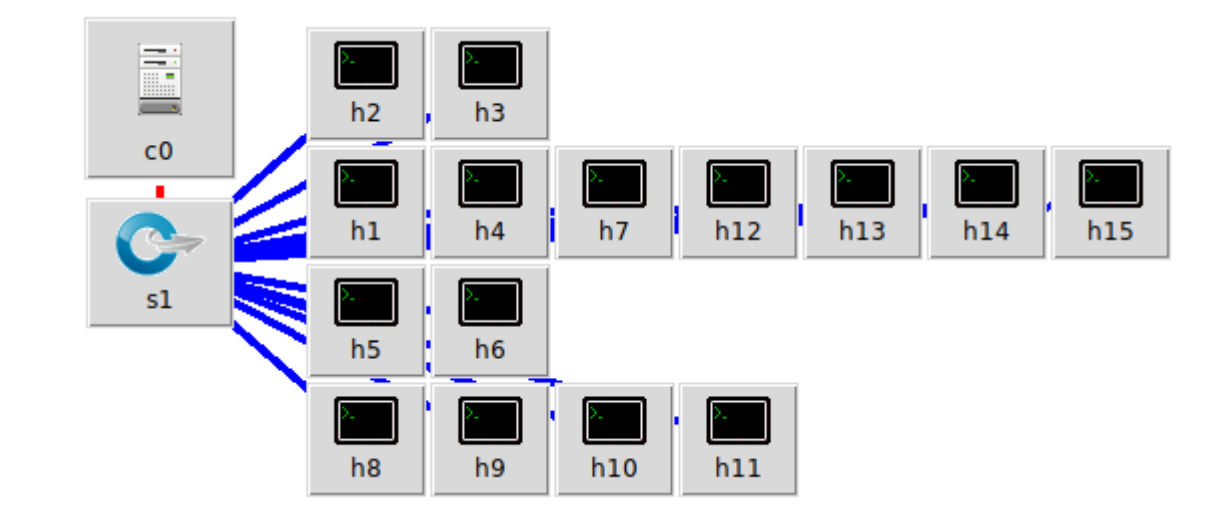

Como a rede é

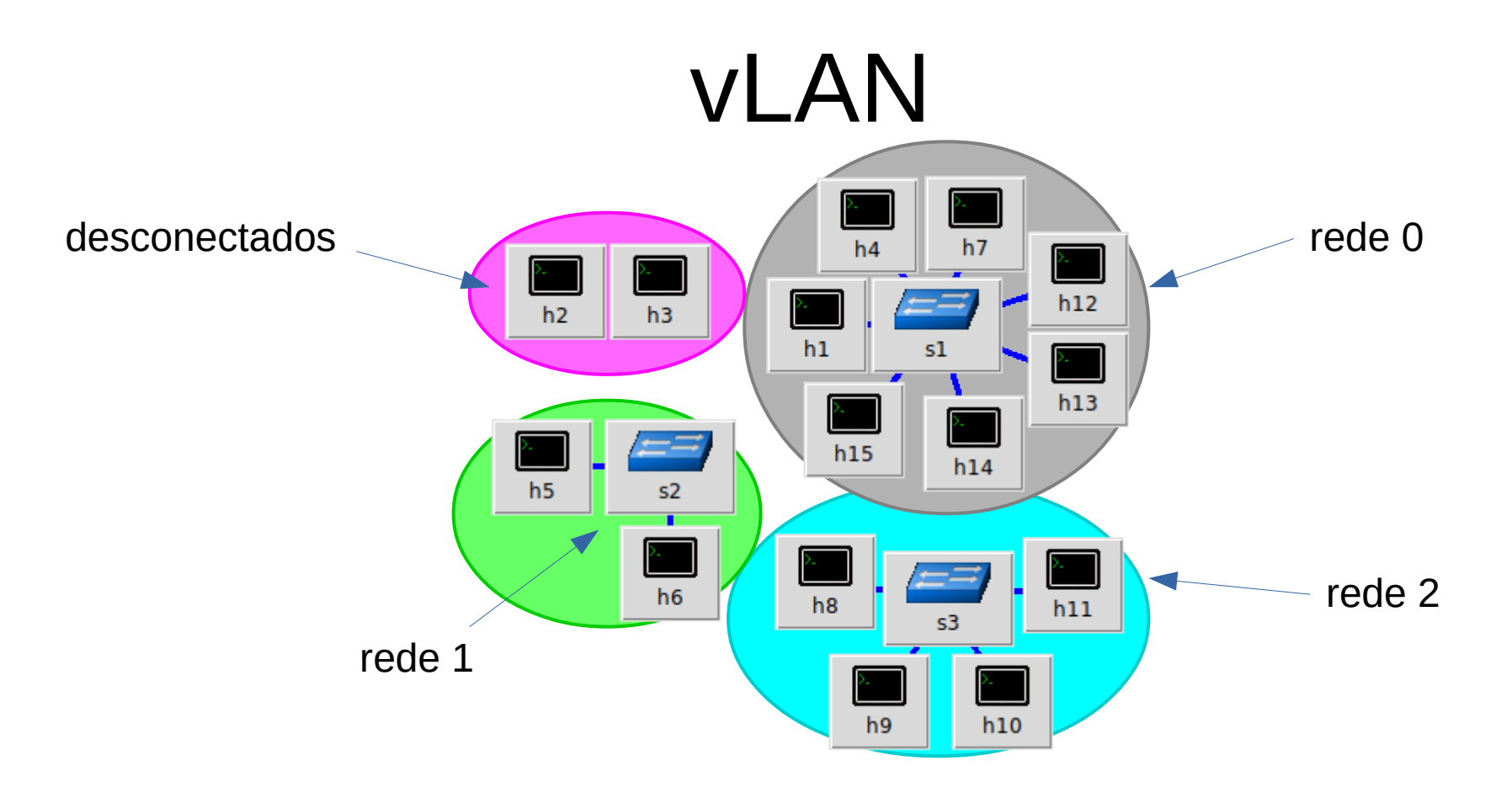

Como a rede se enxerga

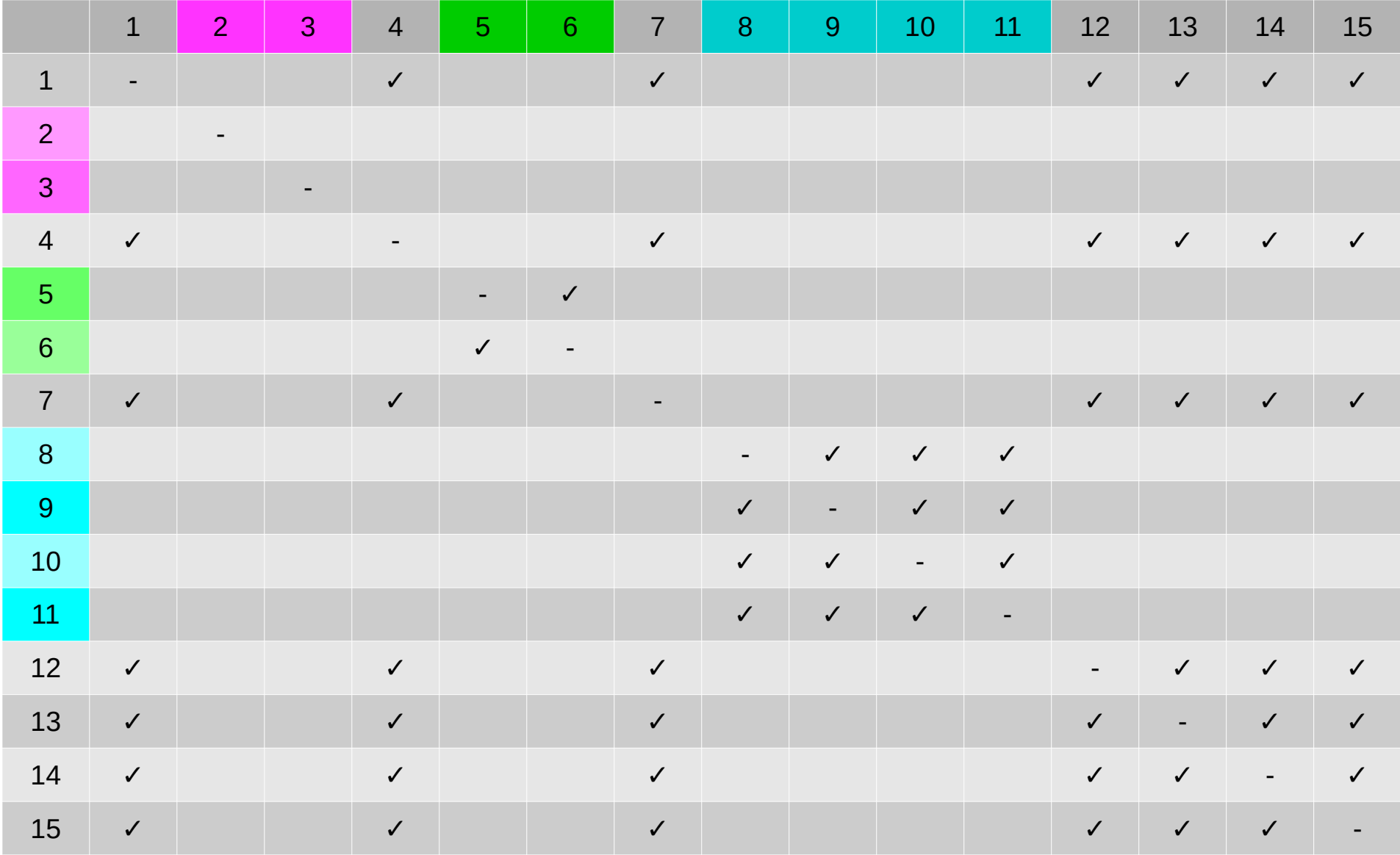

- $\rightarrow \bullet$  vLAN;
	- Regras: <MACs, MACd, P3, IPs/CIDR, IPd/CIDR, P4, Ps, Pd, Act>
		- CRUD.
	- Estatísticas para cada regra;

• Proativo: as regras devem ser adicionadas antes do fluxo de dados.

- vLAN;
- → Regras: < MACs, MACd, P3, IPS/CIDR, IPd/CIDR, P4, Ps, Pd, Act> – CRUD.
	- Estatísticas para cada regra;

• Proativo: as regras devem ser adicionadas antes do fluxo de dados.

- vLAN;
- Regras: <MACs, MACd, P3, IPs/CIDR, IPd/CIDR, P4, Ps, Pd, Act>
	- CRUD.
- Estatísticas para cada regra;

 $\rightarrow$  Proativo: as regras devem ser adicionadas antes do fluxo de dados.

## E se eu quisesse um firewall reativo?

## E se eu quisesse um firewall reativo?

O que é ser reativo?

## Proativo × Reativo

- Adiciona regras na flow table **antes do fluxo existir**;
- Mudanças são feitas **diretamente** na flow table.
- Adiciona regras na flow table **à medida que os fluxos chegam**;
- Mudanças **refletem** na flow table como **consequência** de critérios externos ao controlador.

## E se eu quisesse um firewall reativo?

Teria de implementá-lo

## Implementando um firewall reativo

## Começando de simple switch 13.py

```
72
73
          def actions for new flow(self, event, message, datapath, ofproto, eth, parser, allow action, disallow action=[]):
              self.load rules()
 74
              default action = allow action if self.rules.get(
75
                  'default_action', True) else disallow_action
 76
              rotocols = list(packet.Packet(message.data).protocols)78
              ipvx = [protocol for protocol in protocols if protocol. class . name _ in [
79
                  'ipv4', 'ipv6']]
              ipvx = ipvx[0] if len(ipvx) > 0 else None
              tcudp = [protocol for protocol in protocols if protocol._class_._name_ in [
81
                  'tcp', 'udp']]
82
              tcudp = tcudp[0] if len(tcudp) > 0 else None
 83
              vlanid src = self.get vlanid(84
 85
                  eth.src, ipvx.src if ipvx is not None else None)
              vland\_dst = self.get_value(86
87
                  eth.dst, ipvx.dst if ipvx is not None else None)
              # devices banned from the network
              if vlanid src < 0 or vlanid dst < 0:
                  return (disallow action.)
91
92
              if vlanid src != vlanid dst:
                  return (disallow action,)
 94
              for rule in self.rules.get('special_protocols', list()):
 95
                  match_action = allow_action if rule.get(
96
97
                      'action', True) else disallow_action
                  if rule['protocol'].lower() in [protocol. class . name .lower() for protocol in protocols]:
                      return (match action, False)
 99
100
              if tcudp is not None:
101
                  for rule in self.rules.get('special_ports', list()):
102match action = allow action if rule.get(
103
                          'action', True) else disallow_action
104
105
                  ports = \lceil * \rceil ([tcudp.src_port] if rule.get('src_matters') else []),
                           *([tcudp.dst_port] if rule.get('dst_matters') else [])]
106
                  matchrange = list(107
                      range(rule.get('portrange start', 0), rule.get('portrange stop', 65535)+1))
108
                  for port in ports:
109
110
                      if port in matchrange:
                          return (match_action, False)
              return (default_action,)
112
```
# function(pacote, ...)

### Ação para o fluxo

...e se tal ação deve ser salva na flow table

class SimpleSwitch13(app\_manager.RyuApp): OFP\_VERSIONS = [ofproto\_v1\_3.OFP\_VERSION]

> $def \_init_{s}(self, *args, **kwargs):$ super(SimpleSwitch13, self). \_\_init\_\_(\*args, \*\*kwargs)  $self.mac_to-port = \{\}$  $self.firewalls = dict()$

@set\_ev\_cls(ofp\_event.EventOFPSwitchFeatures, CONFIG\_DISPATCHER) *def* switch\_features\_handler(*self*, *ev*):  $datapath = ev.msg.datapath$  $of proto = datapath. of proto$ parser = datapath.ofproto\_parser

 $\mu$  install table mins flow entry.

**PAR** 

#### $actions = [parser.OFPActionOutput(out_port)]$

#### # run firewall on it if datapath.id not in self.firewalls:  $self.firewalls[datapath.id] = Firewall(datapath)$ actions, save\_in\_flow\_table,  $*$ \_ = [ \*list(self.firewalls[datapath.id].actions\_for\_new\_flow( event=ev, message=msg, datapath=datapath, ofproto=ofproto,  $eth =eth$ . *parser*=parser, allow action=actions  $)$ ), True

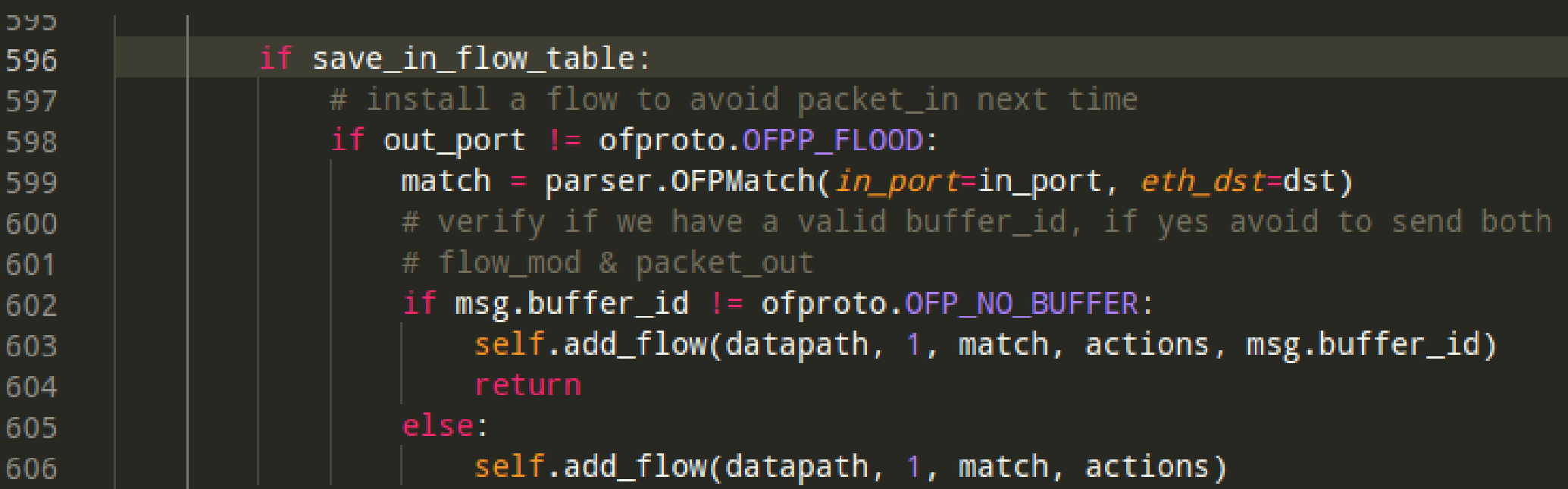

## E como ele decide?

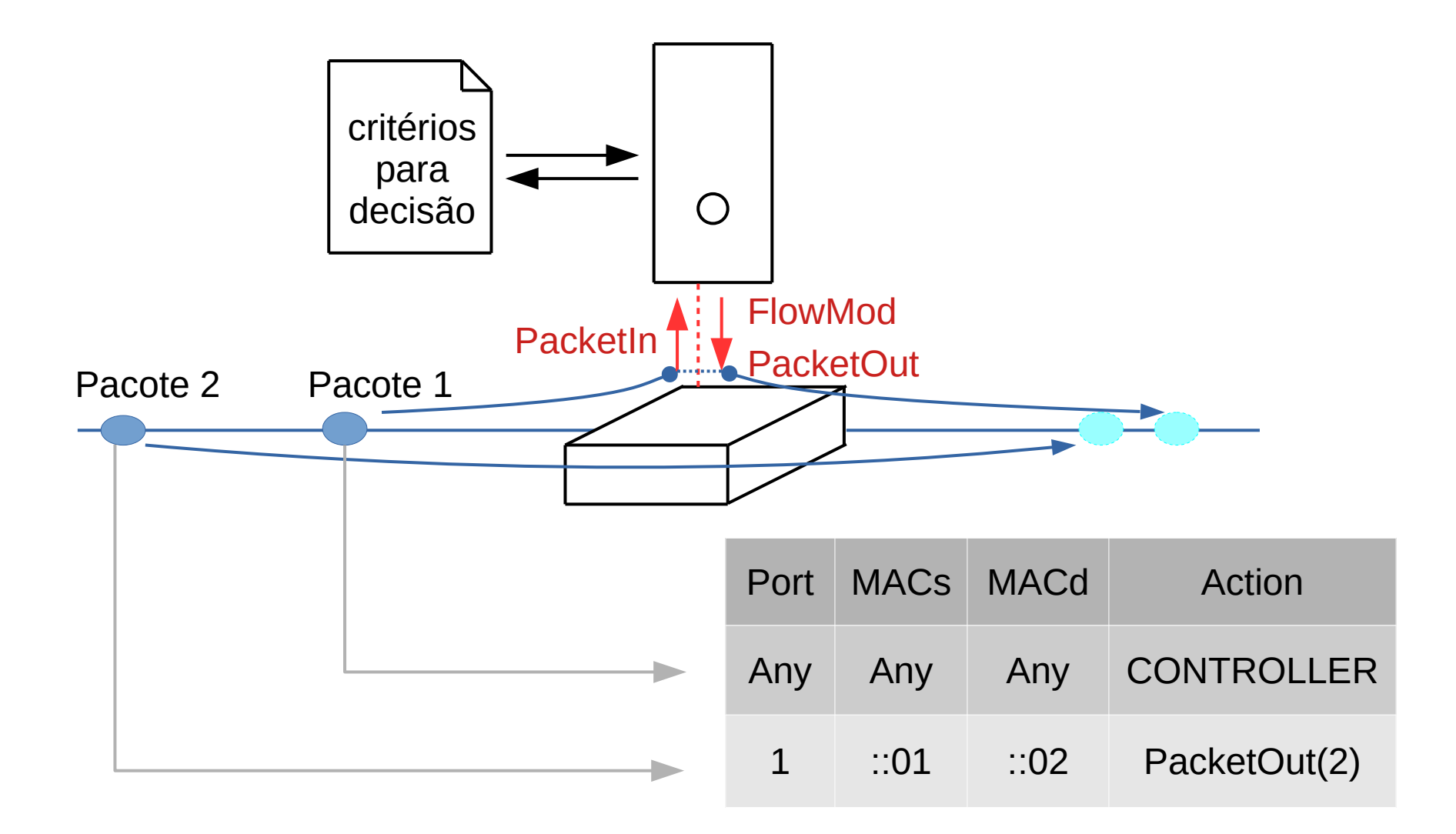

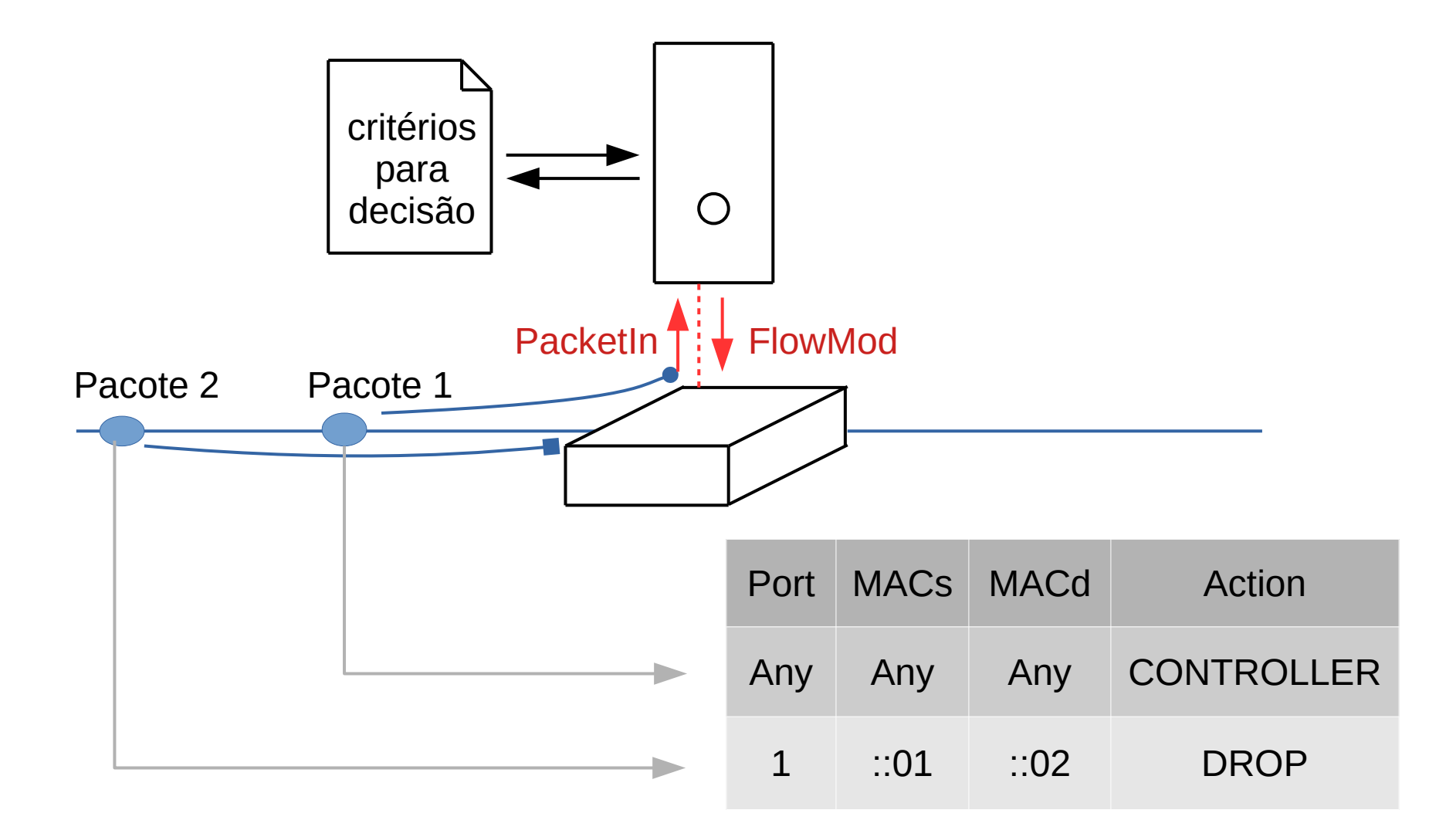

## Então ele *sempre* adiciona à flow table?

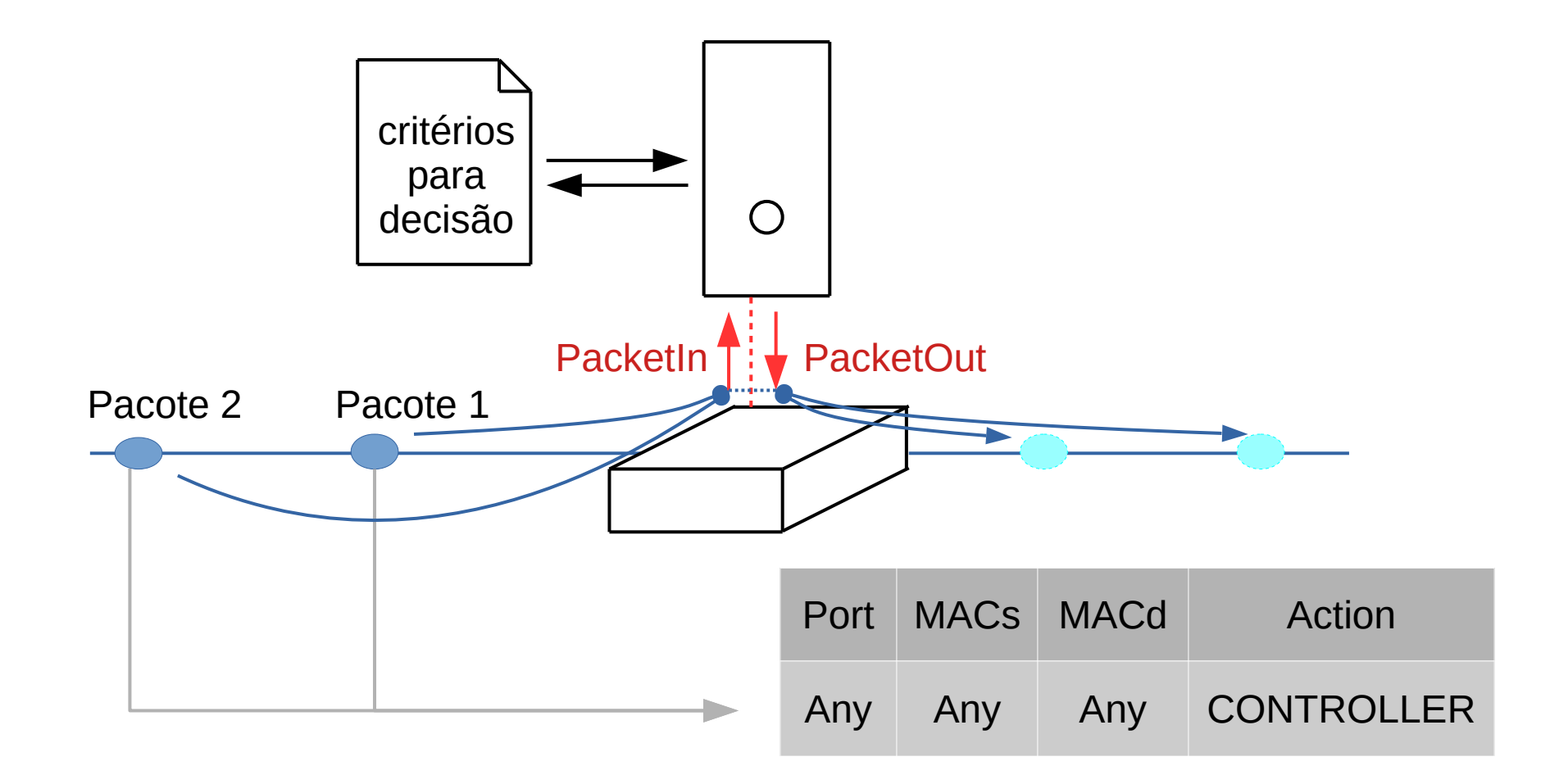

Problemas de performance!

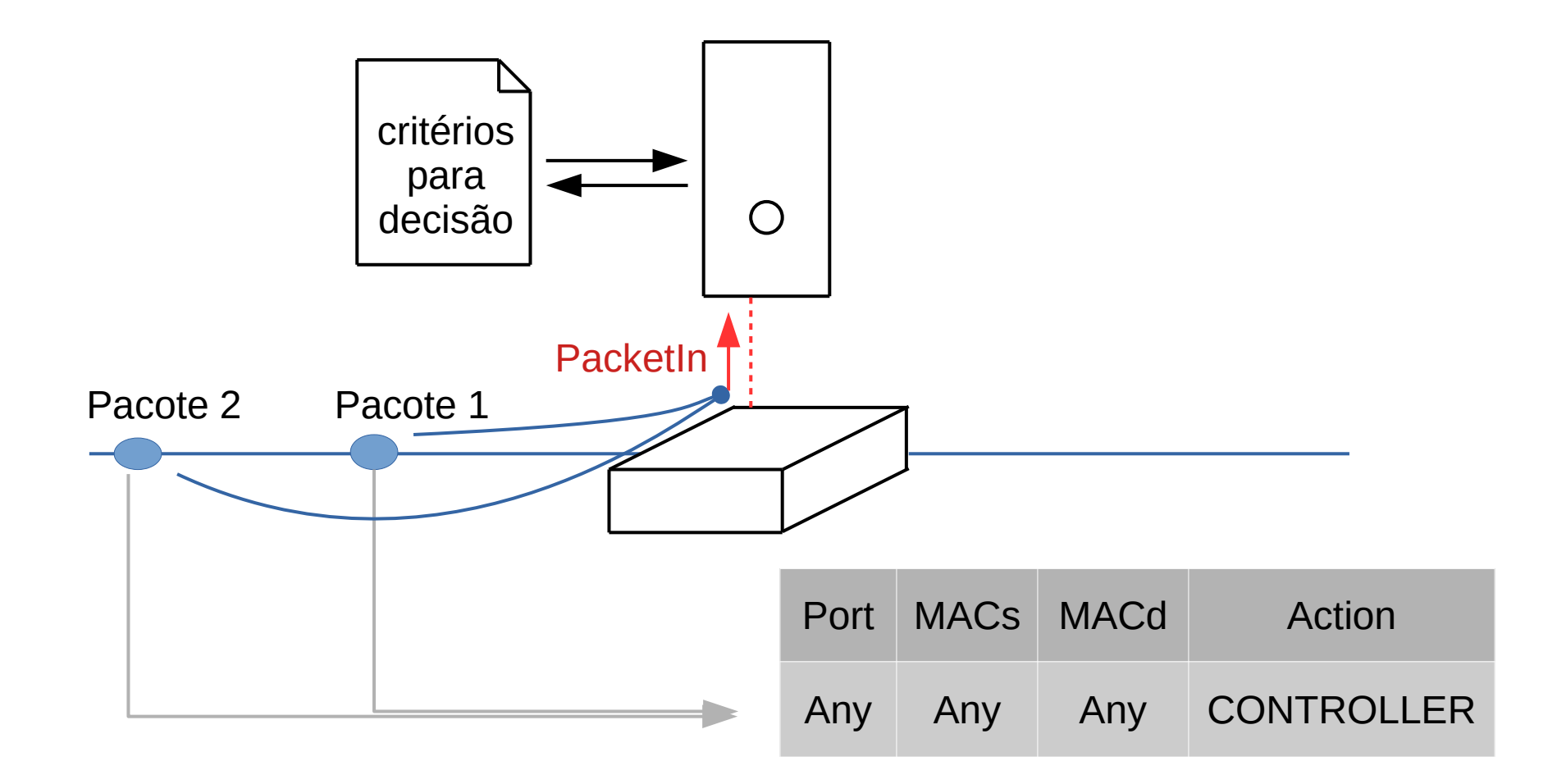

Problemas de performance!

## Como os critérios foram adicionados

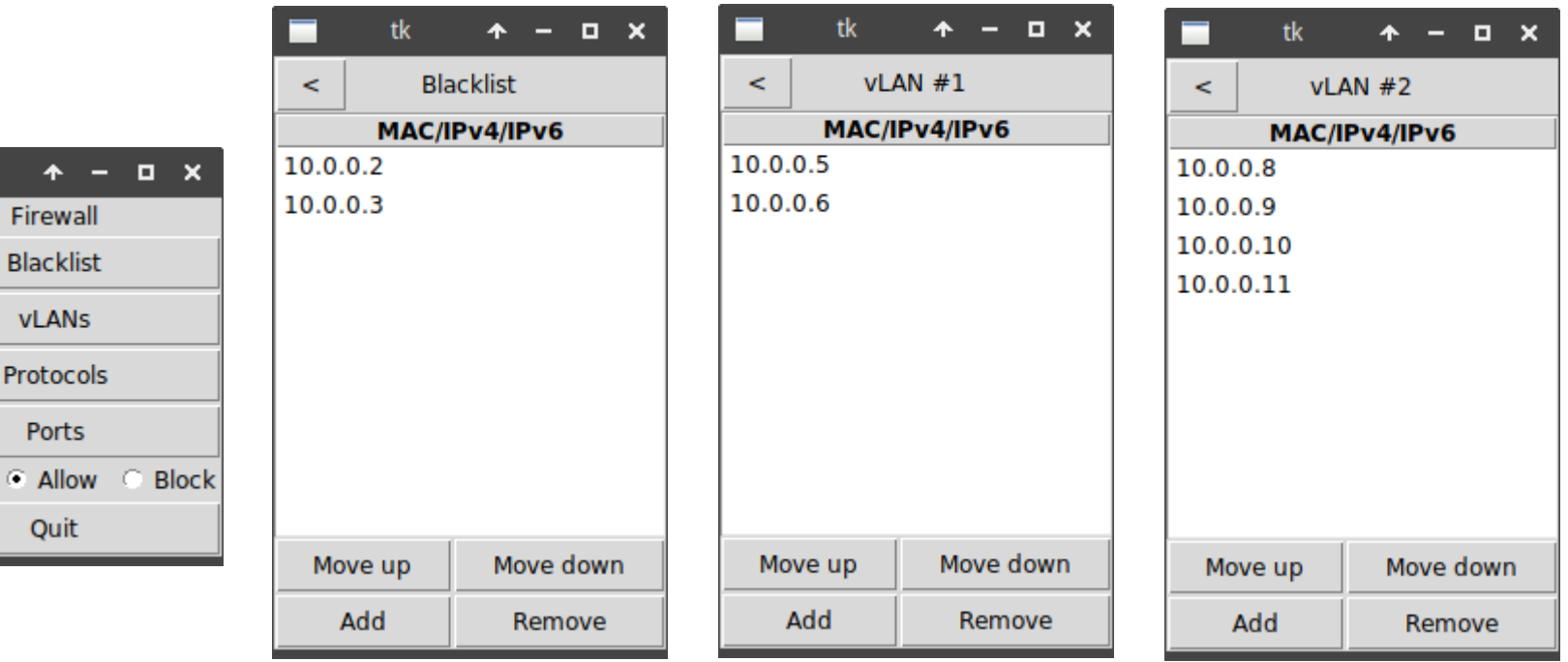

Default:

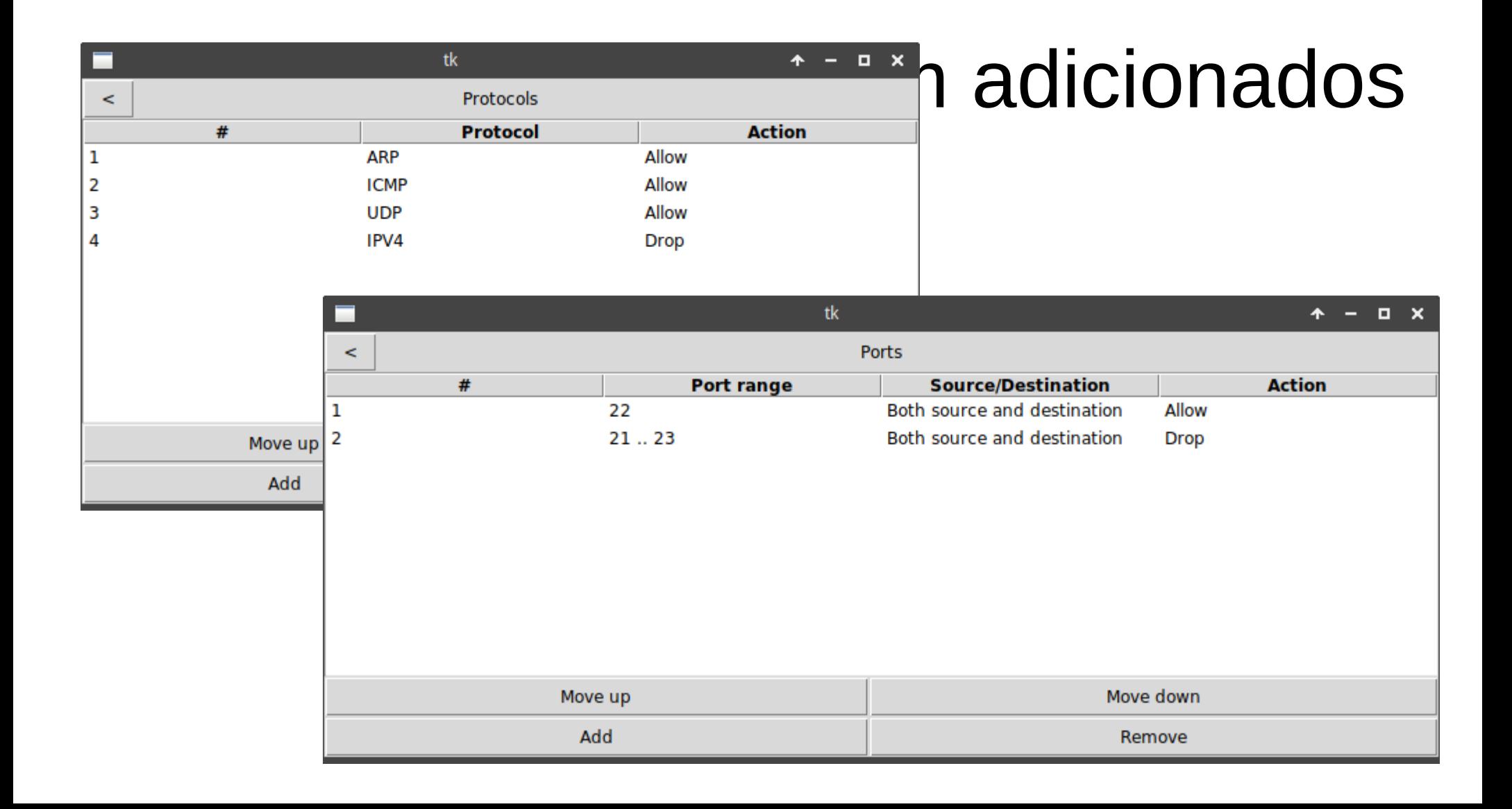

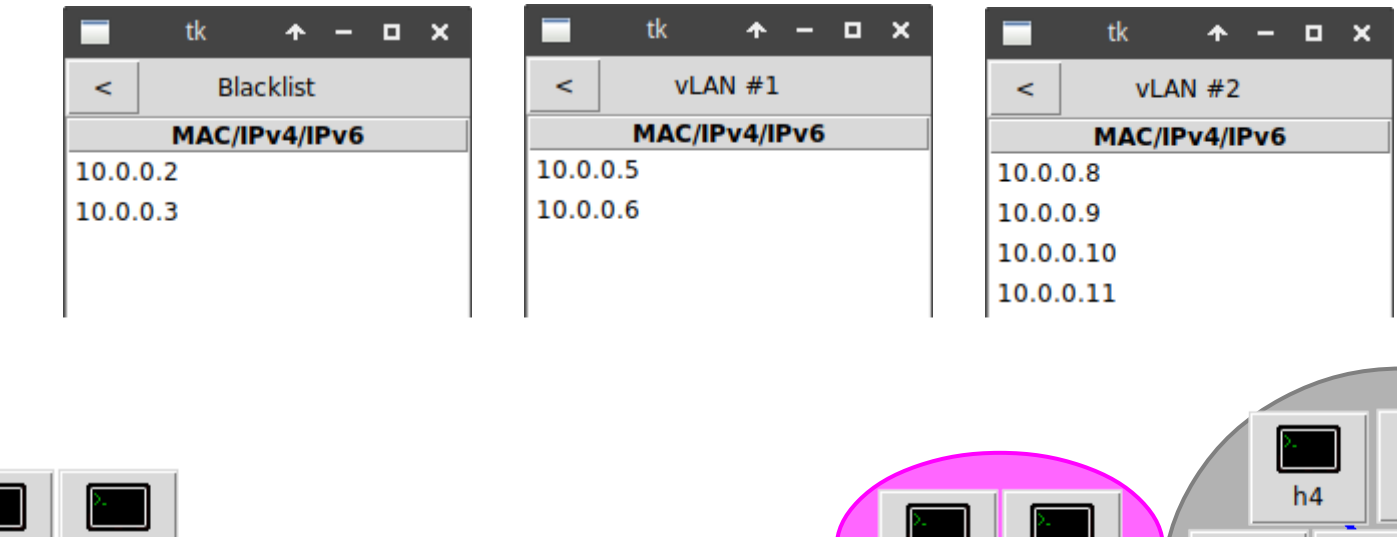

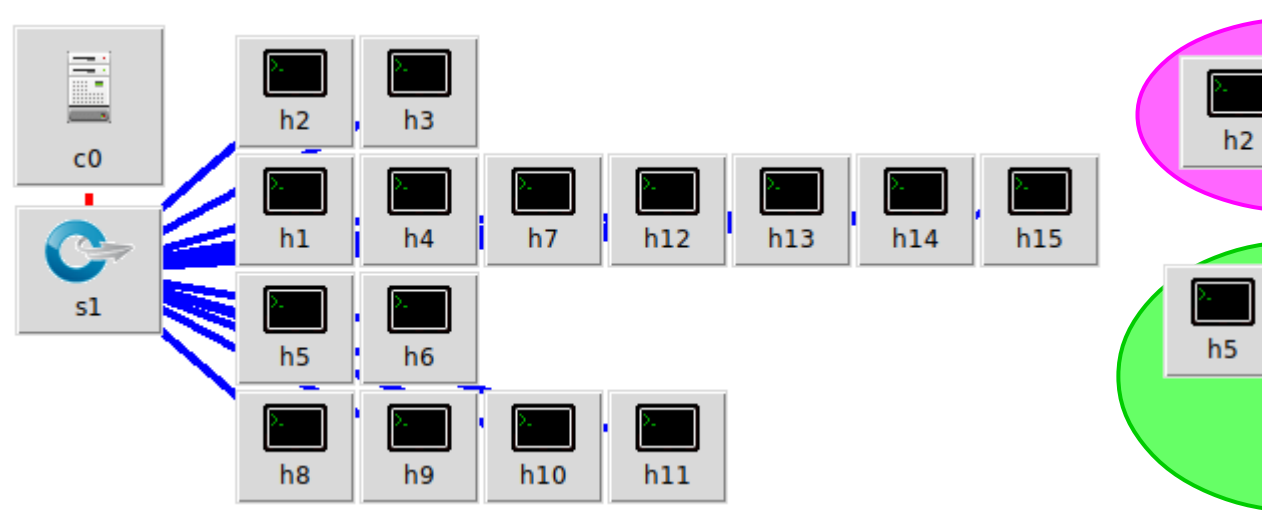

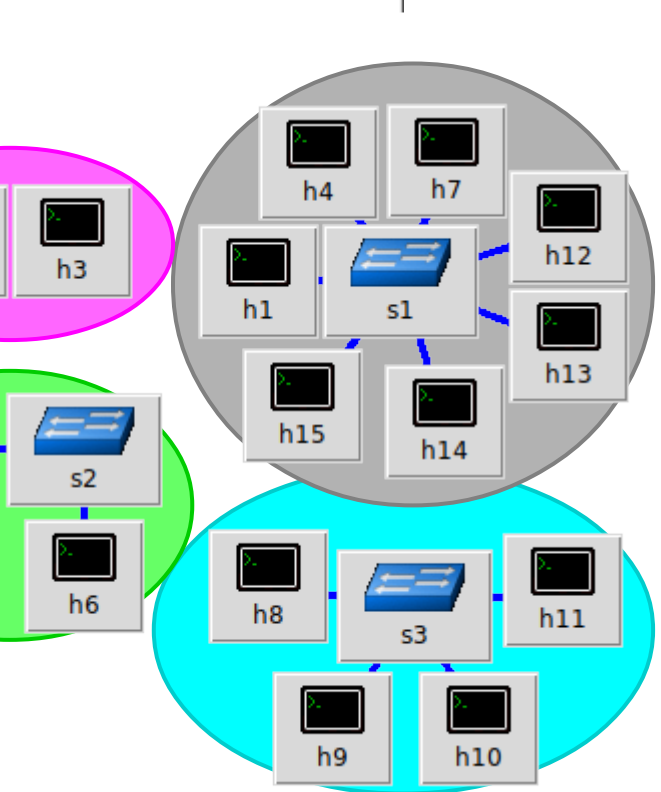

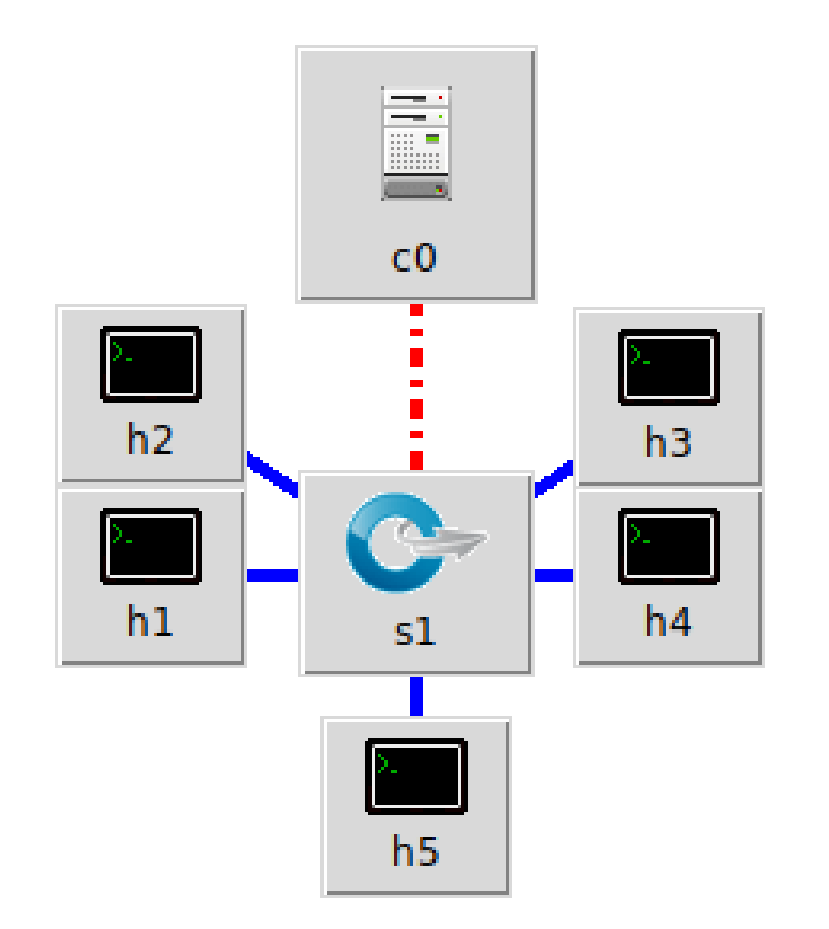

- $\bullet$  h1 e h2 são do financeiro; $\equiv$
- h3 e h4 são do dep. de Pesquisa e Desenvolvimento;
- h5 representa "todo o resto", incluindo o WiFi sem senha;  $h<sub>2</sub>$ h3
- Os computadores h1 a h4 compartilham documentos relevantes entre si via SMB, sem senha.

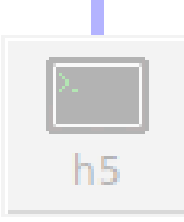

- As informações vazam como água;
- O concorrente que não faz pesquisa e desenvolvimento lança clones dos produtos antes da estreia dos originais;
- As lojas da região ficam sabendo do preço de custo antes das negociações iniciarem.

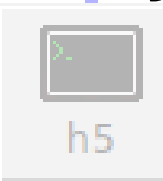

- O pessoal do financeiro bisbilhota o que o P&D vai gastar e desencoraja o prosseguimento de projetos já aprovados;
- O pessoal de P&D bisbilhota o orçamento para poder maximizar os gastos;
- O dono entrou no meio para **separá-los**.

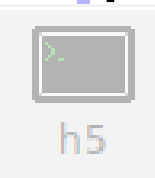

- O sinal do WiFi sem senha chega no meio da rua;  $C<sub>0</sub>$
- **Funcionários são rotineiramente flagrados** jogando jogos online durante o expediente.

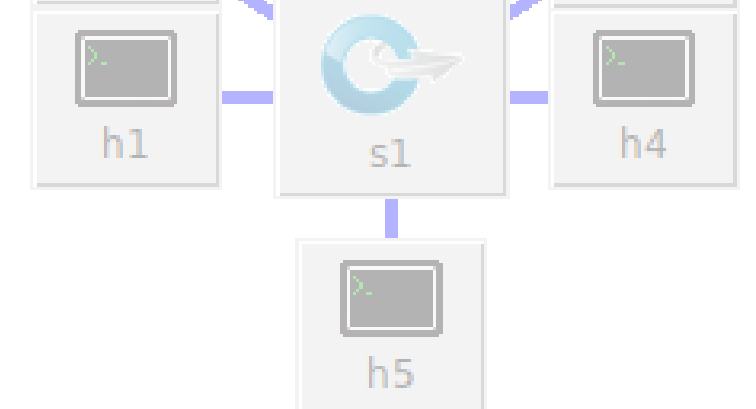

- O switch da empresa já era compatível com OpenFlow, mas age como um switch na ausência de um controlador;
- A empresa quer **banir UDP** de sua rede, já que jogos online costumam usar esse protocolo.

hД

Supondo que, por algum motivo ainda desconhecido, a empresa ainda não fechou às portas…  $h<sub>2</sub>$ h3 O que você faria?

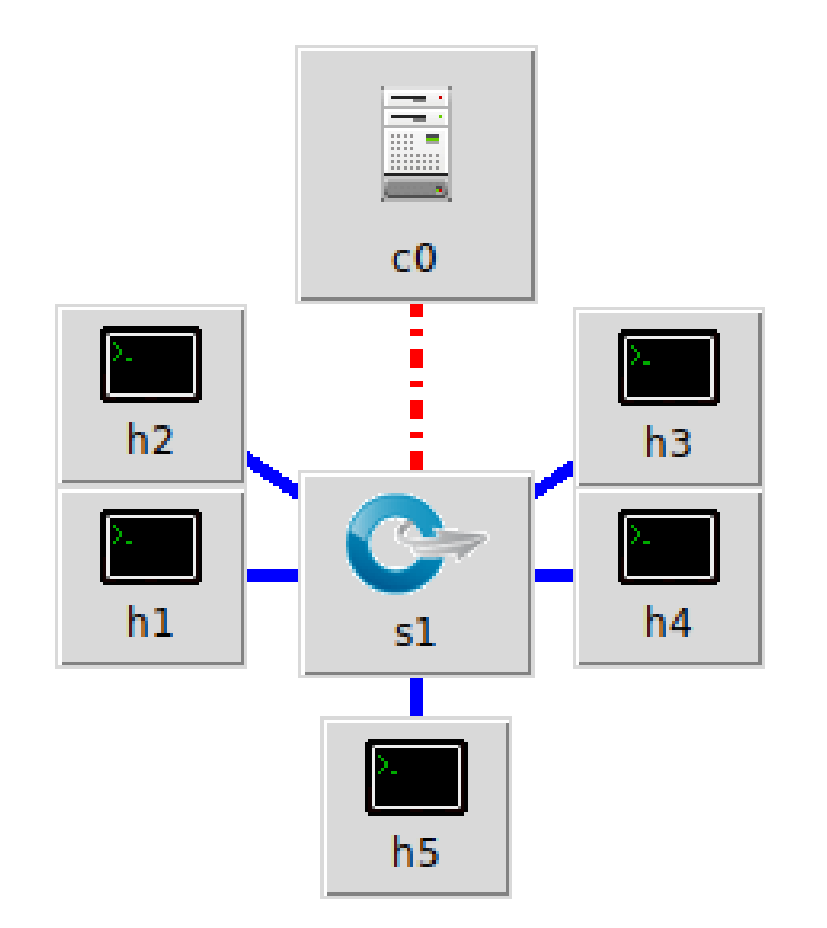

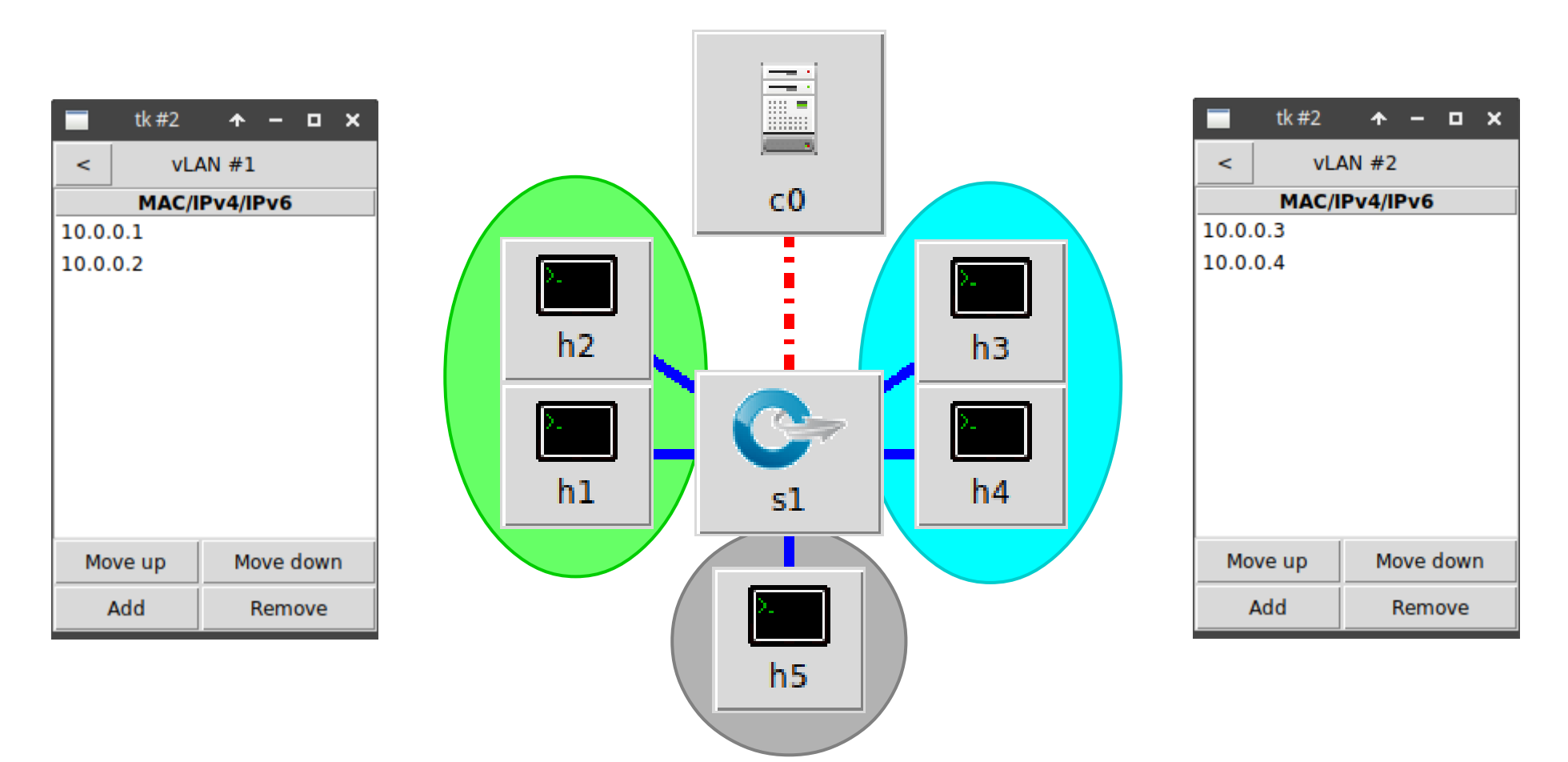

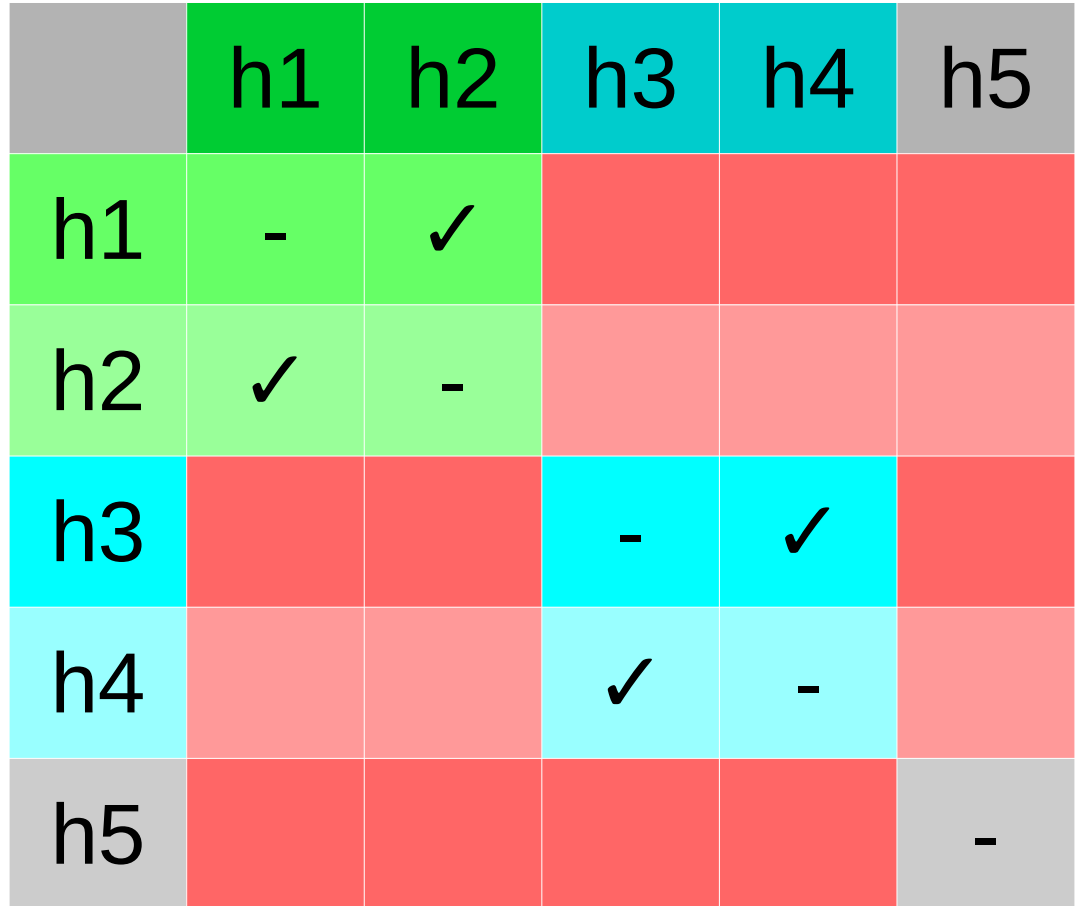

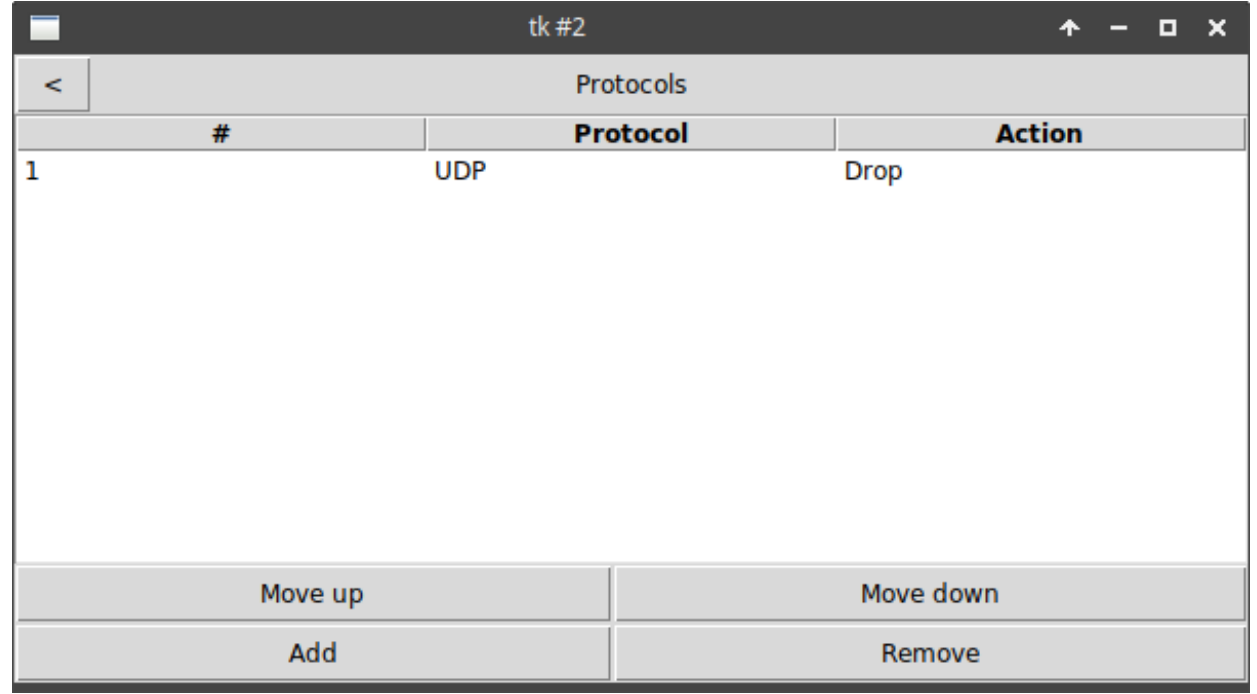

## Demonstração

## Comandos

- sudo ryu-manager ../firewall.py
- sudo watch -n 0 ovs-ofctl dump-flows s1
- sudo ./topo.py
	- pingall
- sudo ./topo.py
	- h1 xterm &
		- $\cdot$  iperf  $-u$  -s
	- h2 xterm &
		- iperf -u -c 10.0.0.1
- sudo ./topo.py
	- h1 xterm &
		- $\cdot$  iperf -s
	- h2 xterm &
		- $i$ perf -c  $10.0.0.1$

## Dúvidas?